## It's in the Cards

Integrating **ArchivesSpace** and **Trello** for Better Processing Project Management

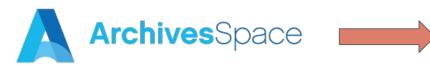

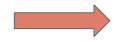

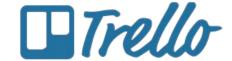

**Github:** https://github.com/noahgh221/archivesspace-trello

**Noah Huffman,** Archivist for Metadata, Systems, and Digital Records Tracy Jackson, Head of Manuscripts Processing

**ArchivesSpace Member Forum** August 3, 2020 2-2:20pm

### **Outline**

- 1 Use case
- 2 Integration in action
- **3** Building the integration
- 4 How to set up / configure

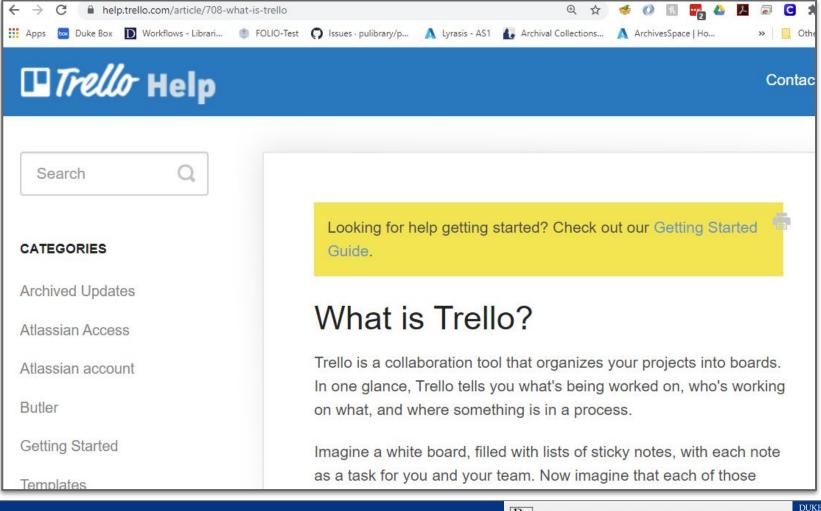

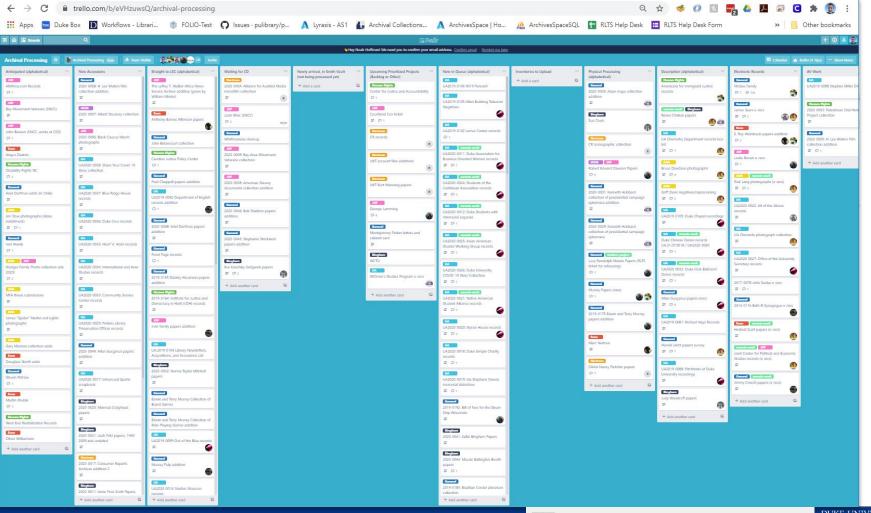

## **Use Case**

## Rubenstein Library Archival Processing

- 11 Technical Services staff, including 4 Technical Services Archivists, 1 Visual Materials
   Archivist, 1 Manuscript Cataloger, 1 Digital Records Archivist, 1 Audiovisual Archivist, 1

  Metadata Archivist, 1 Archival Processing Assistant, 1 Section Head
- 17+ Collectors, including 7 curators, 1 University Archivist, 1 Records Manager, 2+
  Research Services staff with collecting roles, 6+ International and Area Studies Librarians outside of Rubenstein
- In FY20, accessioned 4000+ If of material (outlier year); in FY19, accessioned 1300+ If
- In 2019, recorded **316 accessions**; in 2018, 277 accessions

Lots of stuff coming from many directions handled by a bunch of people.

## **Archival Processing Trello Board**

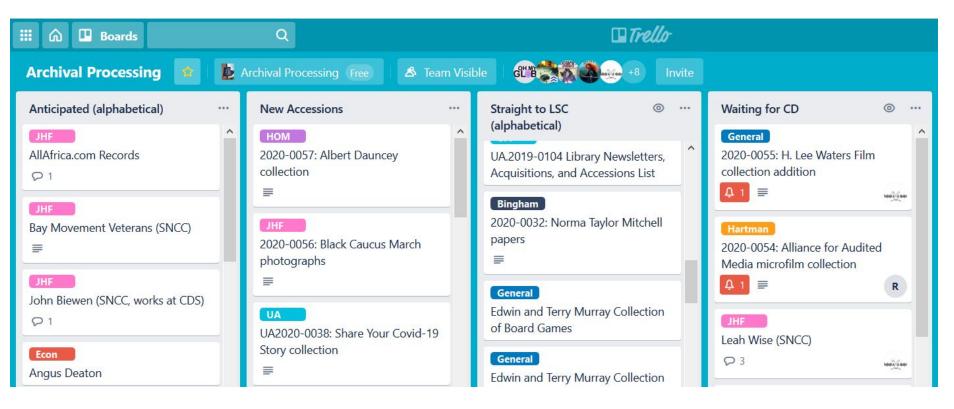

## Original function of Trello board:

- Track processing work on larger/more complex projects
  - Who is working on the project
  - At what stage is the project
- All accessions came through one person, who created both the accession record in AS and the Trello card
- Small, quick, easy accessions might not get a Trello card (no need)
- Processors emailed Noah (or Tracy) to publish finding aids
- Not all processing work represented (separate sections)

## Trello columns previously:

- Anticipated
- Straight to LSC
- Waiting for CD
- Newly arrived in Smith vault
- Upcoming Prioritized Projects (backlog or other)

- New in Queue (alphabetical)
- Physical Processing (alphabetical)
- Description (alphabetical)
- Erecs and AV work
- Conservation Queue
- Done in Quarter (current quarter)

## Trello card previously:

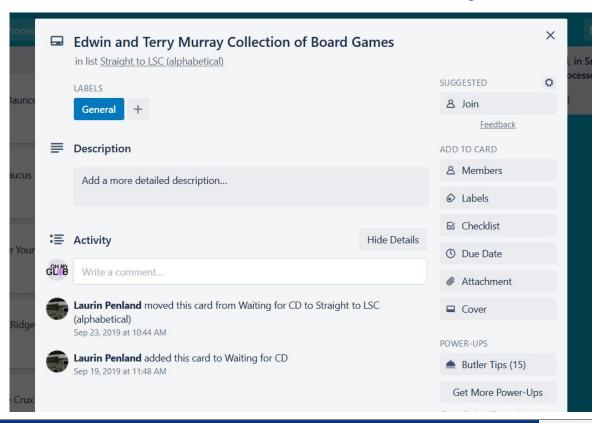

Accession/collection title

Label indicating collection area

Ability to assign a member (processor)

Activity shows movement between columns

Usually little to no description

#### New needs for Trello board:

- Combined section with more staff
- Track processing work on all accessions/collections
  - Who is working on the project
  - At what stage is the project
- Accession records created by multiple people, accessions coming in through several streams
- Add review step, automate notification of readiness for review and publication
- Reduce duplication of effort, streamline process to reduce risk of missing something, make relevant information more visible

#### Trello columns now:

- Anticipated
- New Accessions
- Straight to LSC
- Waiting for CD
- Newly arrived in Smith vault
- Upcoming Prioritized Projects (backlog or other)
- New in Queue (alphabetical)
- Inventories to Upload

- Physical Processing (alphabetical)
- Description (alphabetical)
- Erecs
- AV work
- Conservation Queue
- Ready for Review
- Ready for Publishing
- Done in Quarter (current quarter)

#### Trello card now:

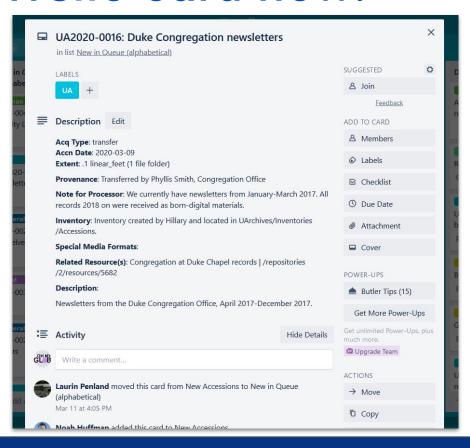

Same features as older version, plus:

Automatic inclusion of accession number

Copies information from selected fields in ArchivesSpace, including indication of existing inventory, related resource, notes for processor

# Integration in Action

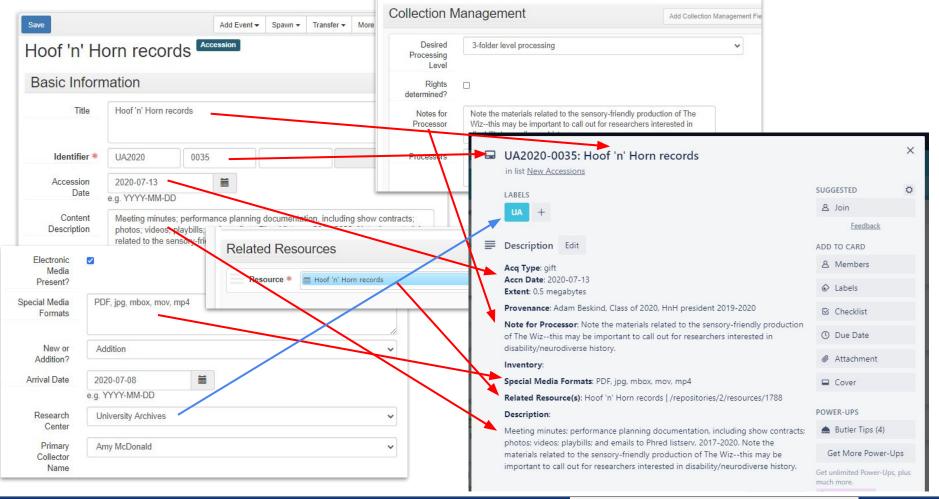

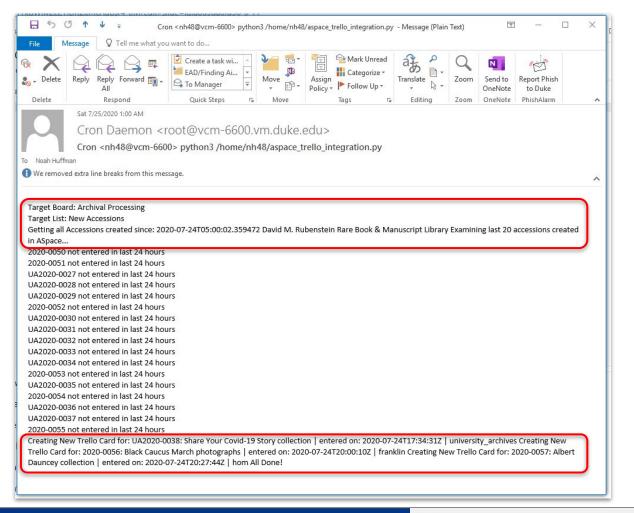

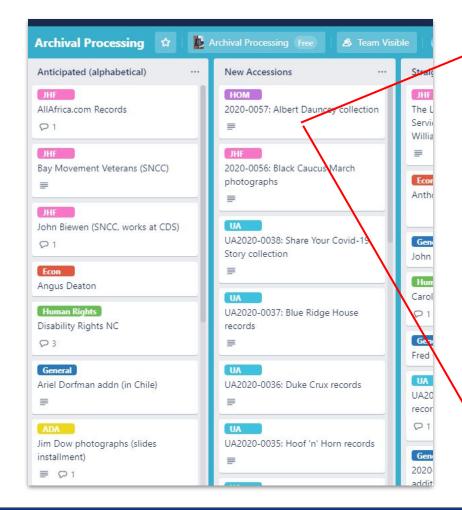

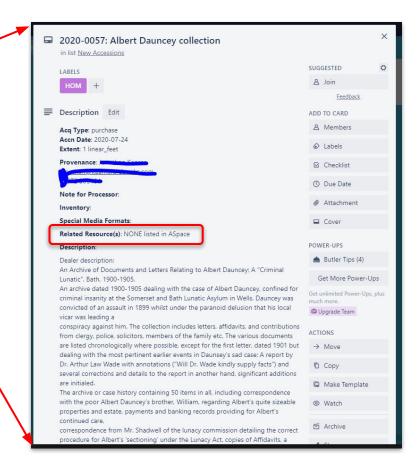

## 3

## **Building the Integration**

#### **Guiding Principles**

- ASpace is system of record
- Trello data is ephemeral (That's OK)
- ASpace is good at data; not so good at workflow tracking
- Let each system do what it does best
- Both systems have APIs -- use them!

## Components

- Python Script
  - Python 3 (Anaconda Distribution)
  - <u>ArchivesSnake</u> Python library
  - <u>Py-trello</u> Python library
- **Linux** Cron Job (for scheduling, running script)
- Linux Virtual Machine (Duke offers free VMs to all students/staff)
- Trello Account / API Keys

# 4 How to set up / configure

Github: https://github.com/noahgh221/archivesspace-trello

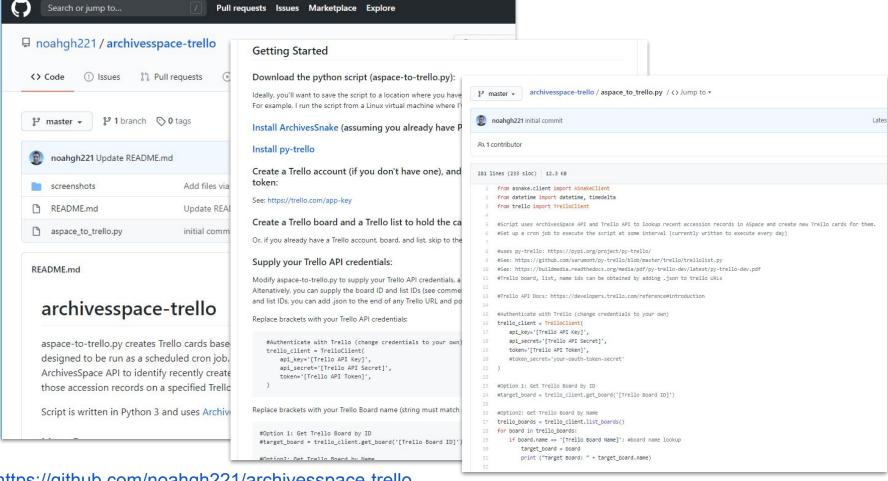

https://github.com/noahgh221/archivesspace-trello

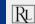

## Thanks!

### **Questions?**

Slides: <a href="https://tinyurl.com/archivesspace-trello">https://tinyurl.com/archivesspace-trello</a>

Github: https://github.com/noahgh221/archivesspace-trello